Adobe Captivate 7 Manual
>>CLICK HERE<<<</p>

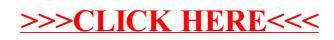